## Package 'OptGS'

February 29, 2024

Type Package Title Near-Optimal Group-Sequential Designs for Continuous Outcomes Version 1.2 Date 2024-02-27 Maintainer James Wason <james.wason@newcastle.ac.uk> Description Optimal group-sequential designs minimise some function of the expected and maximum sample size whilst controlling the type I error rate and power at a specified level. 'OptGS' provides functions to quickly search for near-optimal group-sequential designs for normally distributed outcomes. The methods used are described in Wason, JMS (2015) [<doi:10.18637/jss.v066.i02>](https://doi.org/10.18637/jss.v066.i02). License GPL-2

NeedsCompilation yes

Author James Wason [aut, cre], John Burkardt [ctb], R O'Neill [ctb]

Repository CRAN

Date/Publication 2024-02-29 13:02:48 UTC

## R topics documented:

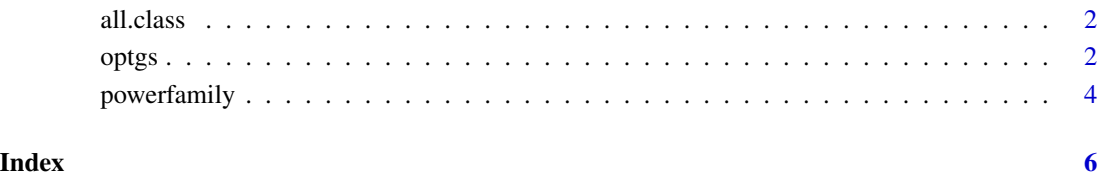

<span id="page-1-0"></span>

#### Description

Generic functions for summarising an object of class OptGS

#### Usage

```
## S3 method for class 'OptGS'
print(x, \ldots)## S3 method for class 'OptGS'
plot(x,ylim=NULL,...)
```
#### Arguments

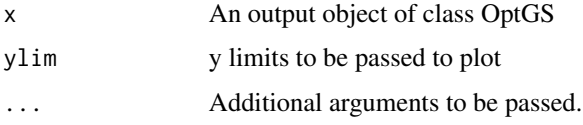

#### Details

print.OptGS gives the group-size, stopping boundaries, and operating characteristics of the design plot.OptGS produces a plot of the expected sample size as the standardised treatment effect differs

#### Value

Screen or graphics output.

optgs *Finding optimal and balanced group-sequential designs*

#### Description

optgs is used to find a one-sided multi-stage design that balances four optimality criteria for a RCT with normally distributed outcomes

#### Usage

```
optgs(detta0 = 0, delta1 = 1/3, J = 2, sigma = 1, sd.known = TRUE,alpha = 0.05, power = 0.9, weights = c(0.95, 0, 0, 0.05),
   initial = NULL)
```
#### optgs 3

#### Arguments

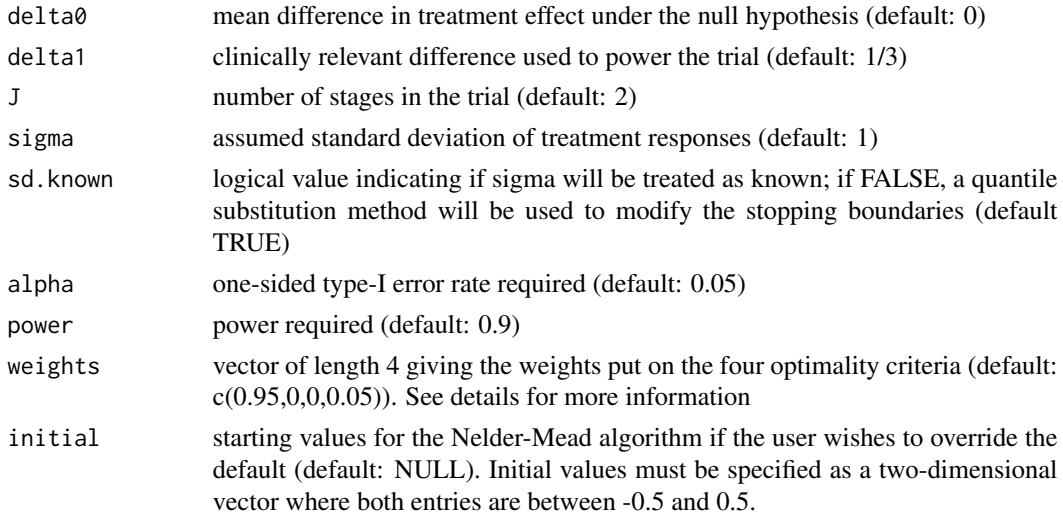

#### Details

optgs uses the extended power-family of group-sequential tests, and searches for the values of the futility and efficacy shape parameters that optimise the specified weighting. A description of the extended power-family and optgs is provided in Wason (2012). The 'weights' argument corresponds to the weight put on: 1) the expected sample size at delta=delta0; 2) the expected sample size at delta=delta1; 3) the maximum expected sample size; 4) the maximum sample size (i.e. J\*groupsize).

#### Value

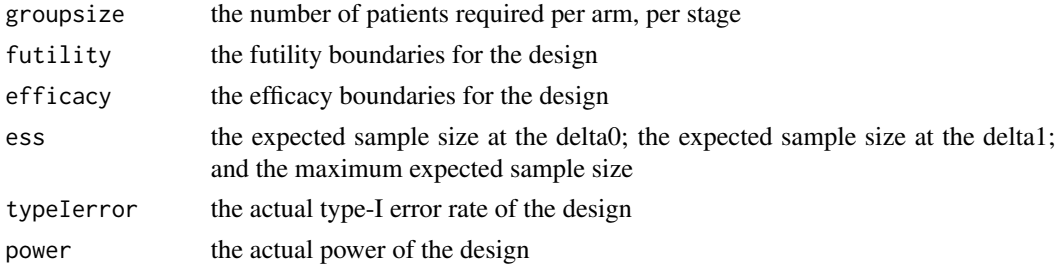

#### References

Wason, J.M.S. OptGS: an R package for finding near-optimal group-sequential designs. Journal of Statistical Software, 66(2), 1-13. https://www.jstatsoft.org/v66/i02/

#### Examples

```
##Find a three-stage design that minimises the maximum expected sample size.
threestagedeltaminimax=optgs(J=3,weights=c(0,0,1,0))
plot(threestagedeltaminimax)
```
<span id="page-3-0"></span>

#### Description

powerfamily is used to find a one-sided extended power-family group-sequential design

#### Usage

```
powerfamily(futility = 0, efficacy = 0, delta0 = 0, delta1 = 1/3,
   J = 2, sigma = 1, sd.known = TRUE, alpha = 0.05, power = 0.9)
```
#### Arguments

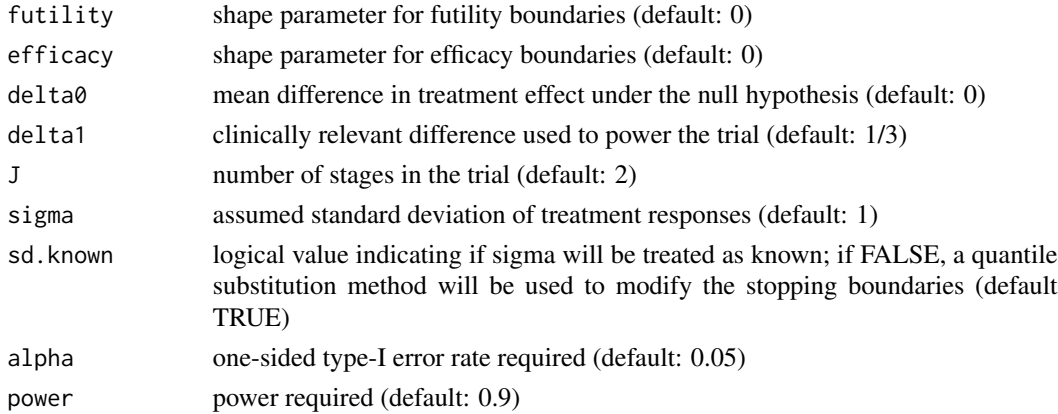

#### Details

powerfamily uses the extended power-family of group-sequential tests. A description of the extended power-family is provided in Wason (2012).

#### Value

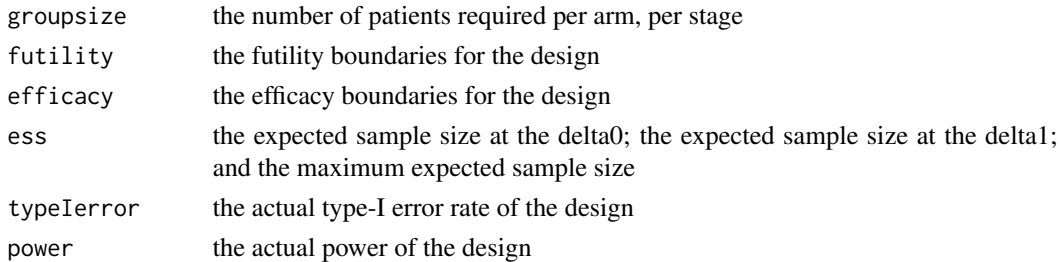

#### References

Wason, J.M.S. OptGS: an R package for finding near-optimal group-sequential designs. Journal of Statistical Software, 66(2), 1-13. http://www.jstatsoft.org/v66/i02/

## powerfamily 5

### Examples

```
##Find a three-stage design that has shape parameters -0.5 and 0.5.
threestagedesign=powerfamily(J=3,futility=-0.5,efficacy=0.5)
plot(threestagedesign)
```
# <span id="page-5-0"></span>Index

all.class, [2](#page-1-0)

optgs, [2](#page-1-0)

plot.OptGS *(*all.class*)*, [2](#page-1-0) powerfamily, [4](#page-3-0) print.OptGS *(*all.class*)*, [2](#page-1-0)